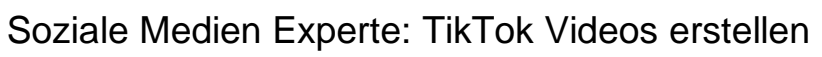

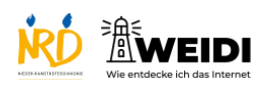

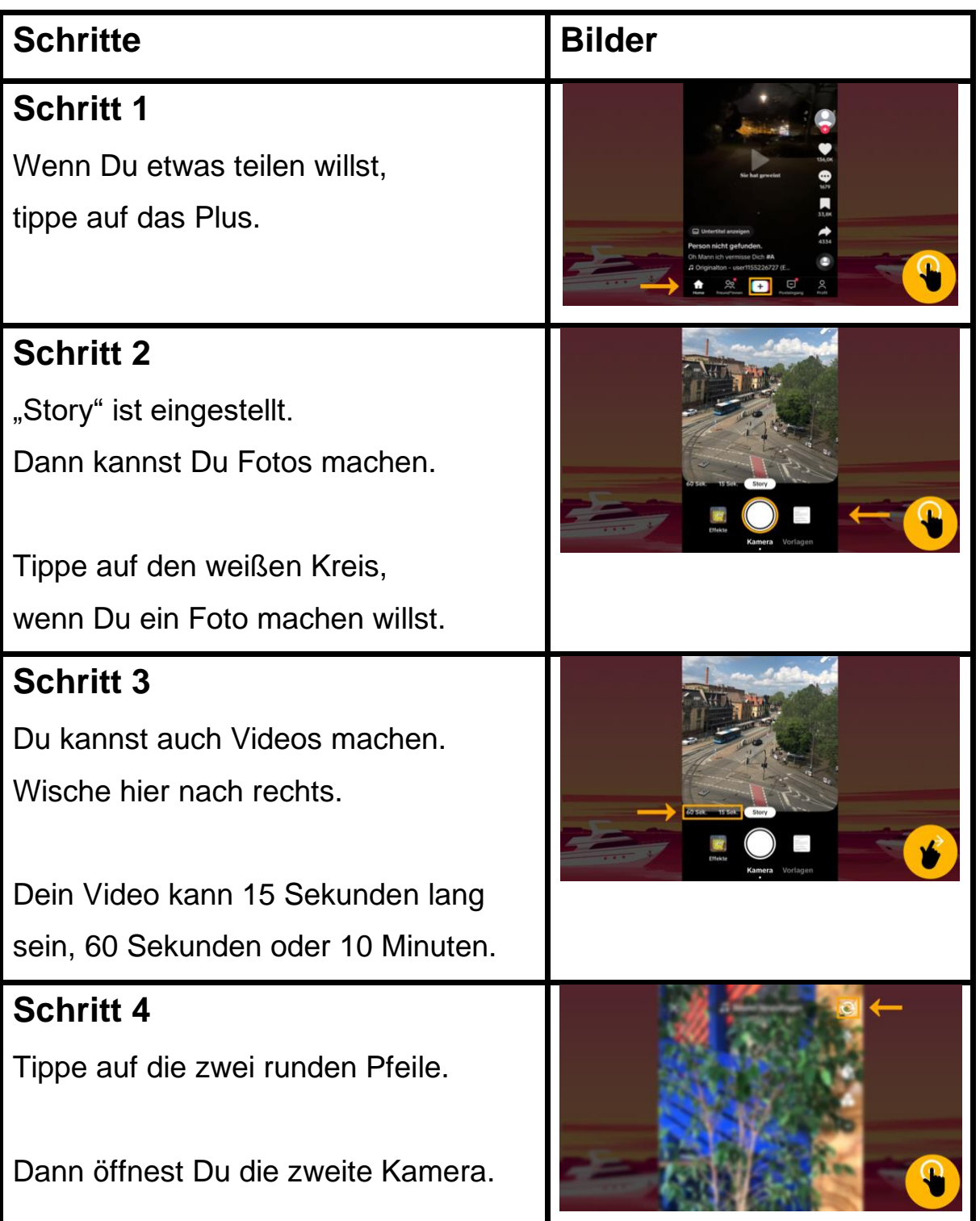

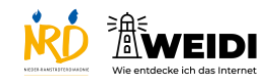

## Soziale Medien Experte: TikTok Videos erstellen

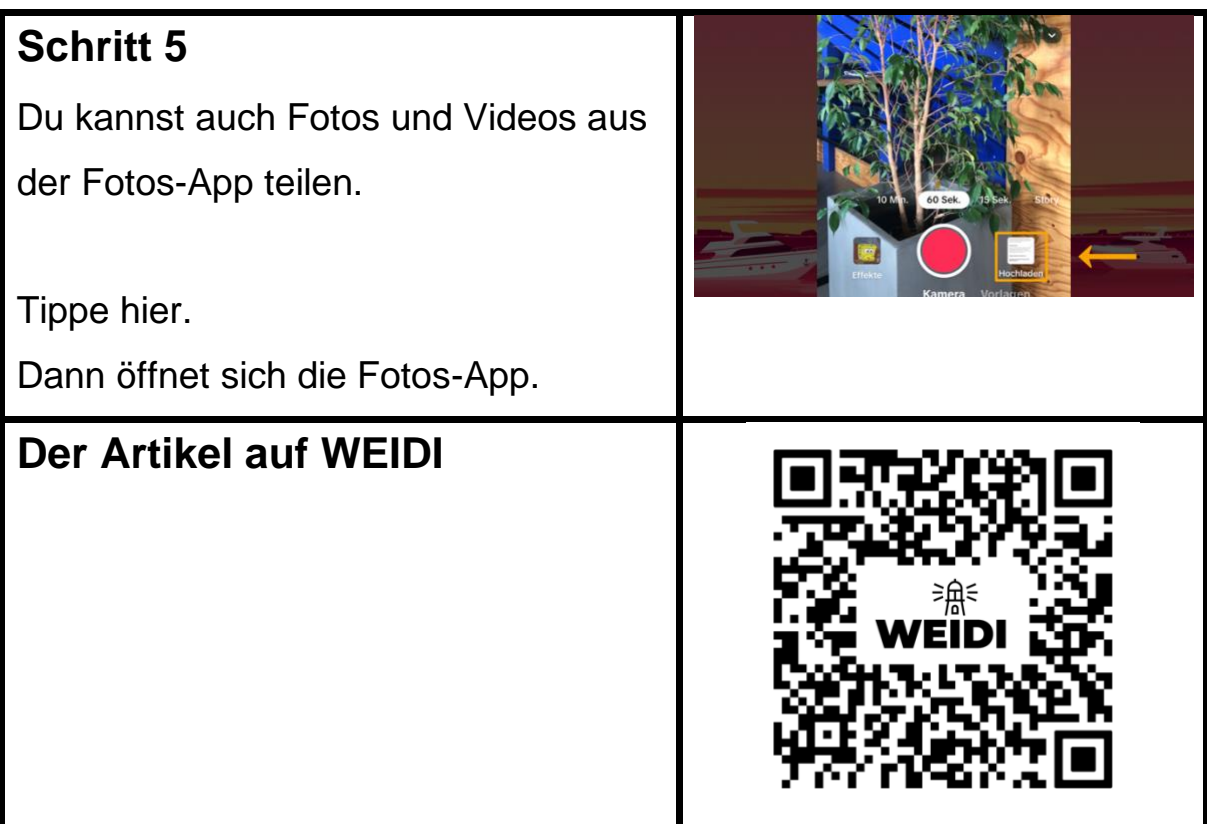